ФЕДЕРАЛЬНОЕ АГЕНТСТВО ПО ОБРАЗОВАНИЮ

ГОСУДАРСТВЕННОЕ ОБРАЗОВАТЕЛЬНОЕ УЧРЕЖДЕНИЕ ВЫСШЕГО ПРОФЕССИОНАЛЬНОГО ОБРАЗОВАНИЯ «САМАРСКИЙ ГОСУДАРСТВЕННЫЙ АЭРОКОСМИЧЕСКИЙ УНИВЕРСИТЕТ имени академика С.П. КОРОЛЕВА»

# ИННОВАЦИОННЫЙ МЕНЕДЖМЕНТ

*Методические указания к лабораторным работам* 

> С А М А Р А Издательство СГАУ 2006

Составители: *М.И. Гераськин, О.А. Кузнецова, Ж.В. Маклюкова.* 

УДК 65.052

**Инновационный менеджмент:** метод. указания / сост.: *М.И. Гераськин, О.А. Кузнецова, Ж.В. Маклюкова*. Самара: Издво Самар. гос. аэрокосм. ун-та, 2006. 36 с.

В указаниях рассматриваются основные модели и методы оценки уровня инновационного развития экономических показателей хозяйствующих субъектов, вопросы планирования ассортимента новых видов продукции, расчета объемов выпуска и формирования цен инновационной продукции. Охарактеризованы методики планирования затрат на научноисследовательские работы и приведены основные процедуры оценки экономического эффекта исследований в области создания новых продуктов и разработки технологии процессов.

Предназначены для выполнения лабораторных работ по дисциплине «Инновационный менеджмент» в рамках специальности «Менеджмент организации».

Печатаются по решению Редакционно-издательского совета Самарского государственного аэрокосмического университета.

Рецензент: д-р техн. наук, проф. Г.М. Гришанов

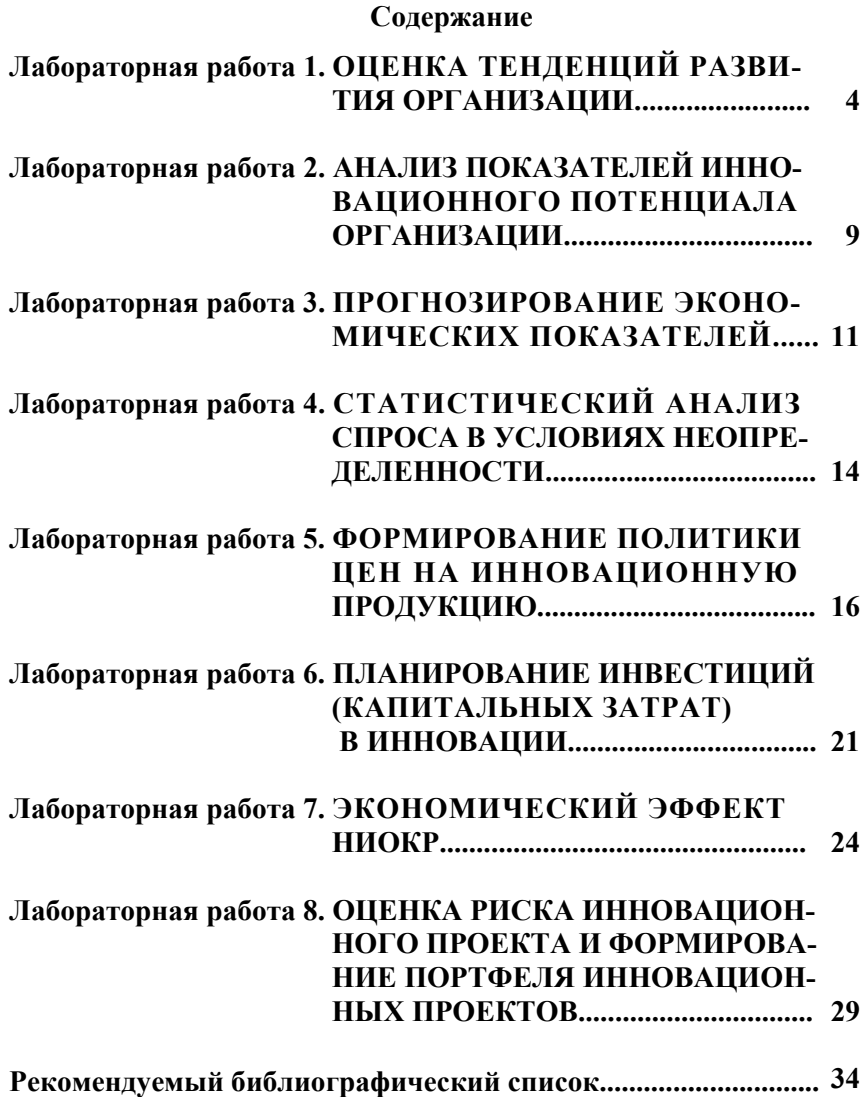

# <span id="page-3-0"></span>Лабораторная работа 1 ОЦЕНКА ТЕНДЕНЦИЙ РАЗВИТИЯ ОРГАНИЗАЦИИ

Цель работы - освоение методов оценки тенденций развития организации и формирование стратегий развития.

Исходные данные к работе: ОАО «Энергия» свыше десяти лет производит электротовары, постоянно обновляет ассортимент продукции и по праву считается инновационным предприятием. В течение последних двух лет предприятие специализируется на производстве двух основных видов продукции: пылесосы бытовые модели «Энергия-Спектр» (продукт 1) для населения и пылесосы промышленные повышенной мощности «Энергия-Макс» (продукт 2) для технических целей. Экономические показатели предприятия в 2004-2005 гг. приведены в табл. 1.

Задание. Провести расчет коэффициентов развития организации. Построить траекторию развития организации и проанализировать ее. Сформировать стратегию развития. При выборе задания студенты, номер которых в списке группы нечетный, рассматривают показатели экономического состояния с нечетными номерами; студенты, имеющие четный номер в списке группы, - показатели с четными номерами. Номер варианта обозначен №.

#### Теоретические положения

Динамический эталон представляет собой ранжированный список показателей финансово-хозяйственной деятельности организации, причем ранжирование проведено в соответствии с рассчитанным на перспективу желаемым соотношением темпов роста. По разграничению зон необходимо обеспечить следующее соотношение двойных индексов роста:

$$
JJ_{ucx} < JJ_{npu} < JJ_{k0H}
$$
,

где  $JJ_{ucx}$  – темп изменения исходных показателей;  $JJ_{n p M}$  – темп изменения промежуточных результатов;  $JJ_{\nu\alpha\nu}$  - темп изменения конечных результатов.

Как правило, в динамическом эталоне первый ранг присваивается показателю, выражающему функцию организации (например, объему реализованной продукции) из показателей конечных результатов. Последний ранг присваивается показателю, темпы роста которого должны быть минимальны (и даже меньше единицы) среди исходных показателей (например, объем потребляемых материальных ресурсов). Остальные ранги должны соответствовать уровню показателей в зонах, которым они принадлежат, и принимают значения, расположенные между крайними случаями.

Коэффициент ранговой корреляции по отклонениям характерифактических показателей финансово-хозяйзует соответствие ственной деятельности  $x_i$  в *i*-м году эталонным значениям  $y_i$  и вычисляется по формуле

$$
K_{OTKI} = 1 - \frac{6 \sum_{i=1}^{n} (x_i - y_i)^2}{n(n^2 - 1)},
$$

где n - число периодов (лет, кварталов), за которые определены показатели.

Коэффициент ранговой корреляции по инверсиям отражает количество инверсий (перестановок), необходимых для преобразования ряда фактических показателей финансово-хозяйственной деятельности в эталонный, и определяется по формуле

$$
K_{HHB} = \frac{S^+ - S^-}{\frac{1}{2}n(n-1)}
$$

где $S^{\scriptscriptstyle +}$  – количество положительных соотношений между рангами двух рядов;  $S$  – количество отрицательных соотношений между рангами рядов.

Коэффициенты корреляции изменяются в интервале [-1,1], и крайние значения выражают следующие степени взаимозависимости рядов  $X$  и  $Y$ : при равенстве нулю зависимость отсутствует; при равенстве 1 зависимость прямая; при равенстве -1 зависимость обратная.

Коэффициент развития является интегральной оценкой двух представленных коэффициентов и определяется по формуле

$$
K_{PASB} = \frac{(1 + K_{OTKT})(1 + K_{HHB})}{4}.
$$

Траектория развития отражает тенденции изменения коэффициента развития: положительный диапазон при [0,25;1] соответствует развитию; отрицательный диапазон при [0;0,25] соответствует деградации; значение 0,25 означает движение по инерции (отсутствие развития).

### Порядок выполнения работы

1. Сформировать эталонный ряд темпов роста показателей финансово-хозяйственного состояния

2. Ввести данные о финансово-хозяйственном состоянии организации (динамические ряды показателей) в табличный процессор Excel в виле табл. 2.

3. Рассчитать индексы изменения показателей. Для этого необходимо найти отношение показателей данного периода к показателям предыдущего периода. Индексы за первый квартал не рассчитывают-CЯ.

4. Рассчитать индексы темпов изменения показателей (двойные индексы). Для этого необходимо найти отношение индексов роста абсолютного уровня показателей по строкам требуемого периода к индексам предыдущего периода. Двойные индексы за первый и второй кварталы не рассчитываются.

5. Определить ранги изменения показателей. По двойным индексам показателей в каждом периоде ранги устанавливаются по убыванию, т.е. ранг 1 ставится при двойном индексе с максимальным значением, ранг 2 - с ближайшем меньшем значением и т.д.

6. Рассчитать отклонения фактических рангов от эталонных. Находится разница между фактическими ранговыми оценками и эталоном (результат берется по модулю).

7. Найти квадраты отклонений фактических рангов от эталон- $H$ ЫХ

8. Рассчитать коэффициент ранговой корреляции по отклонениям.

9. Определить количество положительных и отрицательных отношений между фактическими рангами и эталонными и рассчитать коэффициент ранговой корреляции по инверсиям.

10. Дать итоговую оценку траектории развития, для чего вычислить коэффициент развития.

11. Построить траекторию развития хозяйственной системы с помощью функции «Диаграмма» процессора Excel.

12. Проанализировать траекторию развития.

Таблица 1

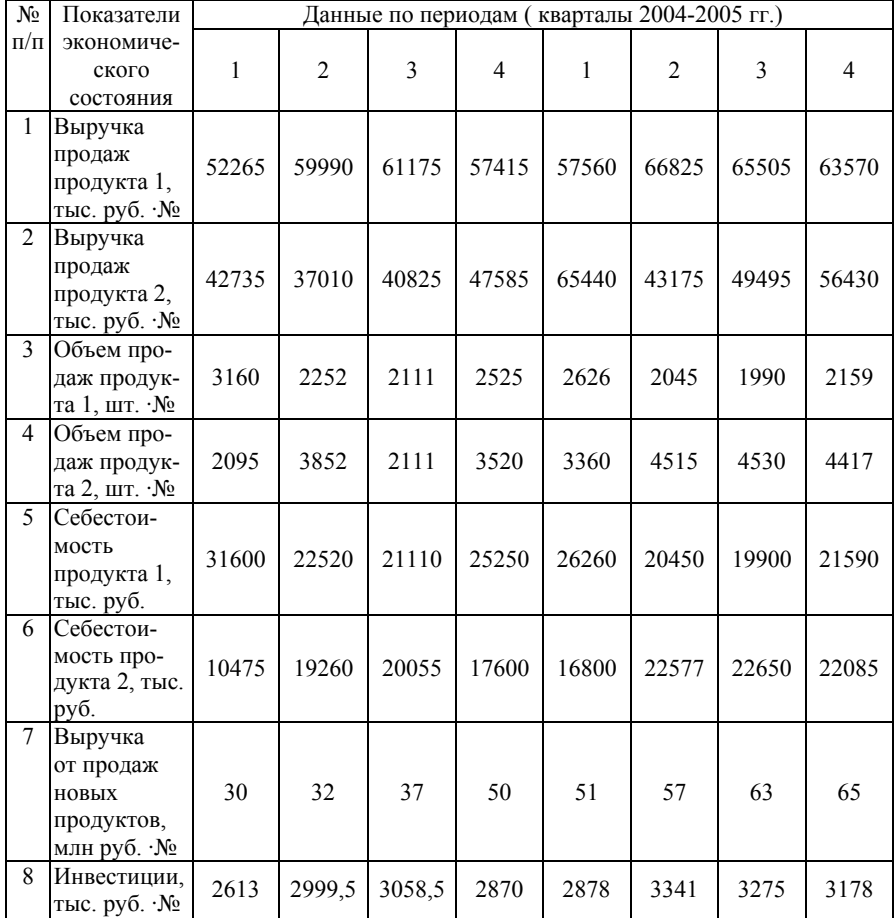

*Экономические показатели предприятия*

Окончание табл. 1

| $N_2$     | Показатели                                                         | Данные по периодам (кварталы 2004-2005 гг.) |                                                 |       |                |              |                |         |       |
|-----------|--------------------------------------------------------------------|---------------------------------------------|-------------------------------------------------|-------|----------------|--------------|----------------|---------|-------|
| $\Pi/\Pi$ | экономиче-<br>ского<br>состояния                                   | $\mathbf{1}$                                | $\overline{c}$                                  | 3     | $\overline{4}$ | $\mathbf{1}$ | $\overline{c}$ | 3       | 4     |
| 9         | Инвестиции<br>в НИОКР,<br>млн. руб.<br>в год $\cdot$ №             | $\overline{4}$                              | 5                                               | 6,2   | 6,5            | 6,7          | 7,1            | 6,9     | 7     |
|           | 10 Переменные<br>затраты, тыс.<br>руб.                             | 22995                                       | 21950                                           | 21230 | 23260          | 23425        | 22495          | 22110   | 23355 |
| 11        | Постоянные<br>затраты,<br>тыс.руб.                                 | 19080                                       | 19830                                           | 19935 | 19590          | 19635        | 20532          | 20440   | 20320 |
| 12        | Численность<br>персонала,<br>чел.                                  | 300                                         | 250                                             | 265   | 260            | 230          | 210            | 205     | 200   |
| 13        | Численность<br>персонала в<br>НИОКР, чел.                          | 20                                          | 20                                              | 20    | 20             | 20           | 20             | 20      | 20    |
| 14        | Внеоборот-<br>ные активы,<br>тыс. руб.                             | 12549                                       | 25135                                           | 25111 | 12566          | 12582        | 12583          | 12611   | 12687 |
| 15        | Нематери-<br>альные ак-<br>ТИВЫ, МЛН.<br>руб.                      | 28                                          | 28                                              | 28    | 28             | 28           | 28             | 28      | 28    |
| 16        | Основные<br>средства,<br>тыс. руб.                                 |                                             | 1254,93 25135,3 2511,13 1256,63 1258,23 1258,33 |       |                |              |                | 1261,13 | 400   |
| 17        | Оборудова-<br>ние, введен-<br>ное в про-<br>шлом году,<br>тыс.руб. | 12                                          | 32                                              | 15    | $\tau$         | 43           | 23             | 22      | 33    |
| 18        | Опытно-<br>приборное<br>оборудова-<br>ние, тыс.<br>руб.            | 31                                          | 45                                              | 27    | 33             | 74           | 58             | 64      | 52    |
| 19        | Производст-<br>венное обо-<br>рудование,<br>тыс. руб.              | 300                                         | 500                                             | 320   | 560            | 430          | 470            | 420     | 220   |

#### Таблица 2

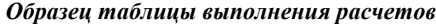

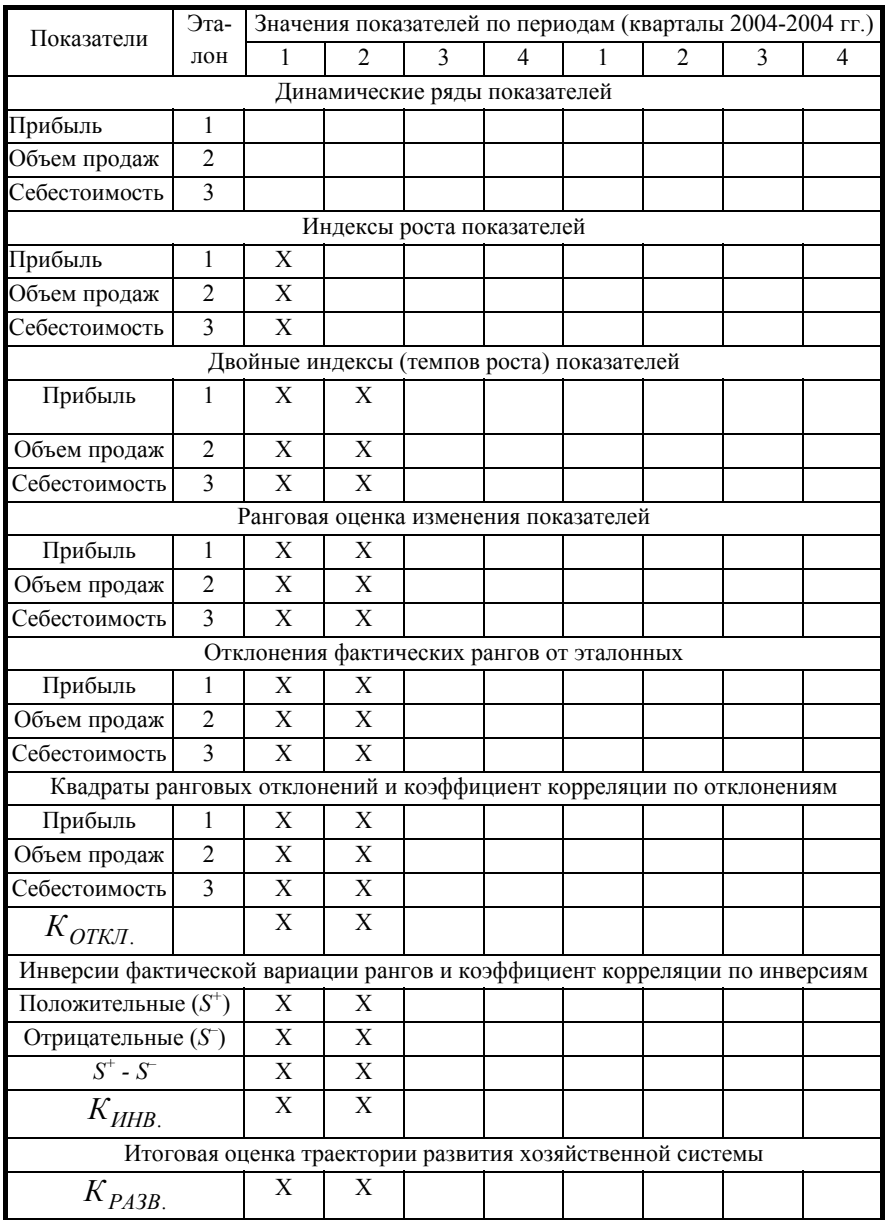

# Лабораторная работа 2 АНАЛИЗ ПОКАЗАТЕЛЕЙ ИННОВАПИОННОГО ПОТЕНЦИАЛА ОРГАНИЗАЦИИ

Цель работы - оценка возможностей организации по вовлечению новых или усовершенствованных продуктов и технологий в хозяйственный оборот.

Исходные данные к работе: использовать исходные данные к первой работе.

Задание. Рассчитать коэффициенты, характеризующие инновационный потенциал организации, по показателям экономического развития организации, которые представлены в первой работе. Охарактеризовать инновационный потенциал организации и проанализировать тенденции его изменения в 2004-2005 гг.

#### Теоретические положения

Инновационный потенциал - это предполагаемые или уже мобилизованные на достижение инновационной цели или стратегии ресурсы и организационный механизм.

В зависимости от текущего потенциала фирмы и ее результатов в инновационной сфере, а также их сравнения с эталонными показателями осуществляется выбор инновашионной стратегии:

стратегия лидера - внедрение принципиально новых про- $\circ$ дуктов и технологий;

стратегия последователя - освоение усовершенствованных  $\circ$ продуктов или улучшающих технологий.

Используются следующие показатели инновационного потенциала.

1. Коэффициент обеспеченности интеллектуальной собственностью:  $K_{uc} = \frac{F_{HMA}}{T}$ , где  $F$  – внеоборотные активы фирмы (ос-

новные средства, нематериальные активы, незавершенное строительство, финансовые вложения);  $F_{HMA}$  – интеллектуальная собственность фирмы (нематериальные активы).

2. Коэффициент персонала, занятого в НИР и ОКР:  $K_{HHP}^1 = \frac{q_{HHP}}{H}$ , где  $q$  – общая численность персонала фирмы,  $q_{HHP}$  –

численность персонала, занятого в НИОКР.

3. Коэффициент имущества, предназначенного для НИР и *OKP*:  $K_{HHP}^2 = \frac{O_{HHP}}{P}$ , где *O* – стоимость оборудования производствен-

ного назначения фирмы,  $O_{HMP}$  - стоимость оборудования опытноприборного назначения.

4. Коэффициент освоения новой техники:  $K_{nm} = \frac{F_{nm}}{T}$ , где  $F_{nm}$  -

стоимость вновь введенных в предшествующем году основных средств.

5. *Коэффициент освоения новой про*дукции: 
$$
K_{nn} = \frac{V_{nn}}{V}
$$
, где  $V -$ 

совокупная выручка от продаж (в год);  $V_{nn}$  – выручка от продаж новой или усовершенствованной продукции, а также продукции, изготовленной с использованием новых или улучшенных технологий (в год).

6. Коэффициент инновационного роста:  $K_{\mu n \epsilon} = \frac{I_{HHP}}{I}$ , где  $I -$ 

общая стоимость инвестиционных проектов фирмы (в год);  $I_{HUP}$  стоимость научно-исследовательских инвестиционных проектов (в год).

Обобщенный коэффициент инновационного потенциала:

$$
K_{\mu\mu\mu\sigma\sigma} = 0,1(K_{\mu\sigma} - 0,1) + 0,2(K_{HHP}^1 - 0,2) + 0,3(K_{HHP}^2 - 0,3) +
$$
  
+ 0,4(K\_{\mu\sigma} - 0,4) + 0,5(K\_{\mu\sigma} - 0,5) + 0,6(K\_{\mu\sigma} - 0,6).

При условии  $K_{\mu\mu\mu\sigma}$  > 0 значения по большей части коэффициентов превосходят нормативные, приведенные в табл. 1, и соответствуют стратегии лидерства; при условии  $-0.91 < K_{\text{unno}} < 0$  фирма реализует стратегию последователя. При  $K_{\mu\nu\mu\sigma} = -0.91$  фирма не является инновационным предприятием, поскольку значения всех коэффициентов, характеризующих инновационную деятельность, равны нулю.

Таблица 3

| Коэффициент                                         | Значение коэффициента |               |  |  |  |  |
|-----------------------------------------------------|-----------------------|---------------|--|--|--|--|
|                                                     | Стратегия лидера      | Стратегия     |  |  |  |  |
|                                                     |                       | последователя |  |  |  |  |
| $K_{uc}$                                            | Более $0,1$           | Менее $0,1$   |  |  |  |  |
| $K^\prime$ hlip                                     | > 0.2                 | ${}_{0.2}$    |  |  |  |  |
| $K^2_{H \underline{H} \underline{H} \underline{P}}$ | > 0.3                 | ${}_{0.3}$    |  |  |  |  |
| $K_{\mu m}$                                         | > 0,4                 | ${}_{0,4}$    |  |  |  |  |
| $K_{\scriptscriptstyle\rm H\scriptscriptstyle{R}}$  | > 0.5                 | ${}_{0,5}$    |  |  |  |  |
| $\Lambda_{\mu\mu\sigma}$                            | > 0.6                 | ${}^{<}0.6$   |  |  |  |  |

Нормативные значения коэффициентов инновационного потенциала

# Порядок выполнения лабораторной работы

1. Ввести данные в таблицу Excel.

2. Рассчитать коэффициенты, характеризующие инновационный потенциал организации, по показателям экономического развития организации, которые представлены в первой работе.

3. Представить результаты в табличном процессоре Excel и отобразить их в графической форме с помощью функции «Диаграм- $M$ a $\rightarrow$ 

4. Охарактеризовать инновационный потенциал организации и проанализировать тенденции его изменения в 2004-2005 гг.

# Лабораторная работа 3

# ПРОГНОЗИРОВАНИЕ ЭКОНОМИЧЕСКИХ ПОКАЗАТЕЛЕЙ

Цель работы - освоение методик прогнозирования экономических показателей организации и рынка сбыта для планирования иннованионной леятельности.

Задание. Сформировать прогнозы объемов производства продуктов в 2006 г., учитывая динамику продаж существующей продукции организации, данные о продажах которой в 2004-2005 гг. приведены в первой работе. Сформировать прогнозы рыночных цен продуктов в 2006 г., учитывая динамику продаж продуктов в стоимостном (выручка) и натуральном (объем продаж) выражении в 2004-2005 гг. Проанализировать результаты прогнозов.

#### Теоретические положения

Процесс прогнозирования экономических показателей на основе статистических методов включает в себя два этапа:

1. Обобщение данных за более или менее продолжительный период времени и представление статистических закономерностей в виде модели.

2. Определение ожидаемых значений прогнозируемой величины. Нахождение значений функции в точках, лежащих вне отрезка, принадлежащего области определения функции, называется экстраполированием.

Для определения прогнозирующих зависимостей показателей используются следующие функции (рис. 1):

• линейная функция (для описания равномерно изменяющихся во времени процессов)  $y_t = a_0 + a_1 t$ ;

• квадратичная функция (для описания процессов с равноускоренным ростом или снижением)  $y_t = a_0 + a_1 t + a_2 t^2$ ;

• экспонента (для лавинообразных процессов, при которых прирост зависит в основном от уже достигнутого уровня)  $y_t = a_0 b^t$ , параметр *b* равен отношению последовательных приростов;

• модифицированная экспонента (для описания процессов, характеризующихся насыщением, поскольку имеет асимптоту  $y=k$ )  $v_t = k - a_0 b^t$ ;

• логистическая функция (для описания двух последовательных лавинообразных процессов: один с ускорением развития, другой - с замедлением, поскольку кривая симметрична относительно точки перегиба)  $y_t = k/(1 - be^{-at})$ ;

• экологическая функция (для описания процессов замещения старых методов или продуктов новыми)  $y_t = ae^{-w^2(t-\tau)^2}$ .

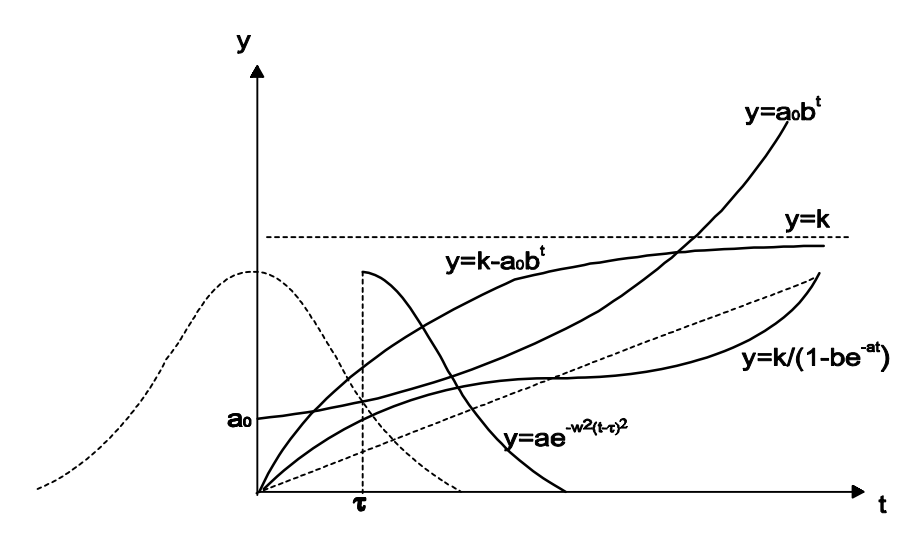

Рис. 1. Виды прогнозирующих кривых

Для выбора подходящей формы кривой применяют визуальный подход на основе анализа графического изображения экспериментальных данных. Расчет коэффициентов прогнозирующих зависимостей осуществляется в процессоре Excel.

### **Порядок выполнения лабораторной работы**

1. Ввести данные в таблицу Excel.

2. Построить графики изменений объемов продаж и цен: функции «Диаграмма», «Стандартные», «График с маркерами», «Диапазон данных», «Ряды в столбцах».

3. Выбрать соответствующий тип зависимости.

4. Построить линию тренда: функции «Диаграмма», «Добавить линию тренда», «Тип линии тренда», «Параметры», «Показать уравнение на диаграмме».

5. Ввести формулы тренда в ячейки временных периодов (кварталов) и сформировать прогноз объемов продаж и цен.

6. Проанализировать результаты прогнозов.

# **Лабораторная работа 4 СТАТИСТИЧЕСКИЙ АНАЛИЗ СПРОСА В УСЛОВИЯХ НЕОПРЕДЕЛЕННОСТИ**

**Цель работы –** освоение методики планирования ассортимента инновационной продукции народного потребления в условиях неопределенности покупательского спроса.

**Исходные данные к работе.** Маркетинговое исследование (табл. 4) структуры рынка продаж бытовых пылесосов в регионе показало, что годовые объемы продаж 100 производителей равны:

Таблица 4

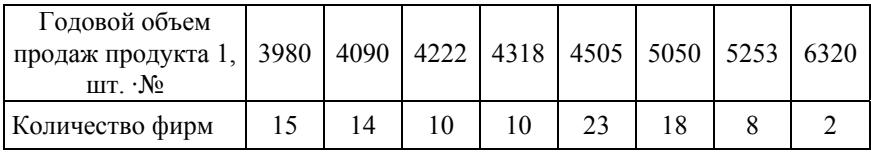

*Показатели продаж продукции на рынке*

**Задание.** Определить статистические характеристики спроса на продукцию при известных значениях объемов продаж продукции, аналогичной изделию, планируемому к освоению. Спланировать годовой объем продаж пылесоса новой модели в 2006 г.

#### **Теоретические положения**

Статистические характеристики спроса определяются по *выборке*,

$$
Q_1, Q_2, \ldots, Q_n
$$

то есть реализации случайной величины, компоненты которой независимы и имеют одну и ту же функцию распределения. В качестве фигурируют объемы продаж *n* фирм, реализующих идентичную *Qi* (однородную) продукцию. Объем выборки *n* должен быть статистически значимым (порядка 100).

По выборке оценивается функция плотности распределения, для чего строится гистограмма частот:

1) интервал  $(Q_i^{\min}, Q_i^{\max})$  разбивается на участки длиной  $h$ ;

2) ищется количество фирм  $v_i$ , объем продаж которых принадлежит участку  $h_i$ ;

3) вычисляются высоты прямоугольников гистограммы  $f_i = \frac{v_i}{\cdot}$ 

$$
h_i
$$
 n

По выборке вычисляются значения среднего (математического ожидания) и среднеквадратического отклонения (квадратного корня из дисперсии):

$$
Q_{cp.} = \frac{1}{n} \sum_{i=1}^{n} Q_i
$$
,  $\sigma = \sqrt{\frac{1}{n} \sum_{i=1}^{n} (Q_i - Q_{cp.})^2}$ .

По результатам статистического анализа делаются следующие выводы:

среднее значение позволяет охарактеризовать средний  $\blacksquare$ спрос на продукцию, аналогичную продукции, планируемой к освоению;

среднеквадратическое отклонение определяет средний риск, то есть вероятное отклонение спроса в ту или иную сторону.

Планируемое значение объема продаж с учетом риска равно:

$$
Q = Q_{cp} - \sigma.
$$

#### Порядок выполнения лабораторной работы

1. Ввести исходные данные в табличный процессор Excel.

2. Разбить диапазон объемов продаж на интервалы одинаковой величины.

3. Определить количество фирм, объем продаж которых попадает в соответствующий интервал.

4. Вычислить высоты прямоугольников гистограммы.

5. Построить по полученным данным гистограмму (зависимость частоты от объема продаж).

6. По виду гистограммы определить закон распределения спроса.

7. Определить значение среднего (математического ожидания) спроса.

8. Определить среднеквадратическое отклонение (средний риск) от среднего спроса.

9. Сделать выводы по результатам работы.

# **Лабораторная работа 5 ФОРМИРОВАНИЕ ПОЛИТИКИ ЦЕН НА ИННОВАЦИОННУЮ ПРОДУКЦИЮ**

**Цель работы –** освоение принципов ценообразования инновационной продукции на основе базовой рентабельности, с учетом эластичности потребительского спроса, на основе рыночных сравнений, с учетом конкурентоспособности инновационного продукта.

**Задание и исходные данные к работе.** Определить *на основе базовой рентабельности* цену инновационного продукта (бытового пылесоса «Энергия-Супер»), создаваемого ОАО «Энергия», с учетом цен, объемов продаж и переменных и постоянных издержек пылесоса «Энергия-Спектр» в 4-м квартале 2005 г. Считать, что на этот продукт относится половина постоянных издержек предприятия. При производстве новой модели переменные издержки планируются в сумме (3000/№) руб., выпуск планируется в объеме (9000-10№) единиц.

Проанализировать влияние снижения цены на (500-10№) руб. на объем продаж новой модели при эластичности спроса по цене, равной 1,5.

Определить прирост объема продаж новой модели, необходимый для получения суммы прибыли, которую получило бы предприятие до снижения цены. Какой должна быть в этом случае эластичность спроса?

Определить *способом рыночных сравнений* (табл. 5) цену бытового пылесоса «Энергия-Супер» при цене аналогичного пылесоса (10000·№) руб., индексе роста цен 1,1+№/10 и следующих значениях качественных параметров объекта и аналога.

Таблица 5

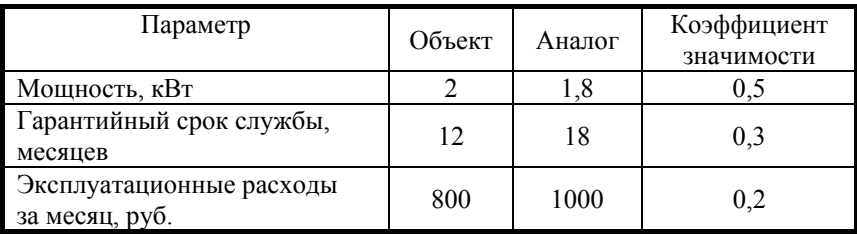

*Параметры товара и аналога*

Рассчитать *уровень конкурентоспособности* бытового пылесоса «Энергия-Супер» относительно двух конкурентов при сроке использования 3 года, ставке дисконта 0,1 и равнозначности потребительной стоимости, а также стоимости с учетом следующих параметров (табл. 6).

Таблица 6

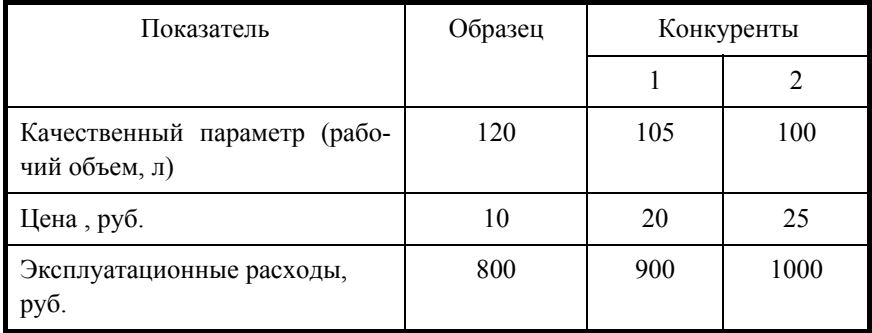

*Параметры товара и конкурентов*

Найти верхний предел цены бытового пылесоса «Энергия-Супер» при заданном уровне конкурентоспособности 1,2.

# **Теоретические положения**

*Нижний предел цены* – это такой минимальный уровень цены, при котором могут быть покрыты издержки производства. В рамках краткосрочного планирования, то есть при наличии постоянных и переменных издержек в структуре совокупных издержек фирмы, различают два вида предела цены:

• *краткосрочный предел*, который должен покрывать переменные затраты на единицу изделия  $p_{\text{kgmm}} = c_v$ ;

• *среднесрочный предел*, который должен соответствовать сумме постоянных и переменных затрат на единицу изделия  $p_{\text{cped.}} = c_v + C_F / Q$ .

На основе нижних пределов цены и показателя рентабельности продукции применяется следующая методика затратного ценообразования инноваций:

• рентабельность по среднесрочному пределу цены и характеристикам существующей продукции (обозначены индексами со штрихом)  $R = \frac{p'}{c_v' + C_F / Q'}$ ;

• минимально допустимая цена на осваиваемую продукцию в краткосрочном периоде  $p_{\text{dom}} = Rc_v$ .

Эластичность спроса по цене определяется по формуле

$$
E=\frac{\Delta Q}{Q_0}\frac{p_0}{\Delta p},
$$

где  $\Delta Q = Q_1 - Q_0$  – увеличение объема реализации,  $\Delta p = p_0 - p_1$  – уменьшение цены реализации,  $p_0$ ,  $Q_0$  – цена и объем реализации базовой продукции.

Из формулы эластичности следует

$$
\Delta Q = EQ_0 \frac{\Delta p}{p_0}.
$$

Однако, несмотря на увеличение валовой выручки, прибыль от реализации при новом объеме выпуска может снизиться.

Прирост объема выпуска при условии неизменности прибыли:

$$
\Delta Q = Q_0 \frac{\Delta p}{p_0 - \Delta p - c_v}
$$

Эластичность спроса при условии неизменности прибыли определим в виде:

$$
E = \frac{p_0}{p_0 - \Delta p - c_v}
$$

Способ рыночных сравнений предусматривает оценку нового изделия по цене аналога, для чего вводится интегральный показатель оцениваемого объекта и аналога, вычисляемый путем агрегирования отдельных технических параметров объектов с учетом коэффициентов важности

$$
\pi = \prod_{j=1}^{J} (a_j)^{e_j}
$$

где  $a_j = \pi(o)_j / \pi(a)_j$ , если *j*-й параметр должен максимизироваться,  $a_j = \pi(a)_j / \pi(a)_j$ , если *j*-й параметр должен минимизироваться,  $\pi(o)$ ;,  $\pi(a)$ ; - значения *j*-го параметра оцениваемого объекта и аналога,  $k_i$  – коэффициенты значимости.

Показатель  $\pi$  означает, во сколько раз объект лучше ( $\pi$  >1) или хуже  $(\pi$ <1) аналога. В качестве аналога, используемого для оценки, принимается объект, для которого показатель  $\pi$  наиболее близок к единице.

Оценочная стоимость определяется по формуле

$$
p_o = p_a \pi I_p,
$$

где  $p_a$  – рыночная цена выбранного аналога,  $I_p$  – индекс изменения цен за период между датой оценки и датой определения рыночной цены аналога.

Конкурентоспособность - это свойство товара удовлетворять потребность покупателя по сравнению с аналогичными товарами, представленными на данном рынке. Уровень конкурентоспособности равен:

$$
K_{0i} = \left(\frac{\pi_0}{\pi_{\kappa i}}\right)^{\alpha} \left(\frac{p_{\kappa i}}{p_0}\right)^{\beta f} \left(\frac{z_{\kappa i}}{z_0}\right)^{\beta w}
$$

где α - коэффициент относительной значимости потребительных свойств,  $\beta$  - коэффициент относительной значимости стоимости,  $\alpha + \beta = 1$ ,  $\pi_0$ ,  $\pi_{\kappa i}$  – качественные потребительные параметры товара и и *i*-го конкурента;  $p_0$ ,  $p_{ki}$  – цены оцениваемого образца и *i*-го конкурента;  $z_0, z_{ki}$  – затраты на эксплуатацию оцениваемого образца и *i*-го конкурента за равные периоды;  $f$  – коэффициент относительной значимости цены образца к суммарным расходам на его приобретение и содержание,  $w - \kappa$ оэффициент относительной значимости расходов на содержание образца к суммарным расходам на его приобретение и содержание  $f = \frac{1}{a_{cp.} + 1}$ ,  $w = \frac{a_{cp.}}{a_{cp.} + 1}$ ,  $a_{cp.}$  среднее значение коэффициента дисконтирования за ряд лет  $a_{cp.} = \frac{1}{T} \sum_{t=1}^{T} \frac{1}{(1+r)^{t-1}}$ ,  $r$  - ставка дисконта,  $T$  - срок использования

объекта.

### Порядок выполнения работы

- 1. Рассчитать долгосрочный предел цены новой продукции.
- Определить рентабельность при текущем уровне цены.  $\mathcal{D}$
- Определить краткосрочный предел цены.  $\mathcal{Z}$
- Определить цену на новую продукцию.  $4<sup>1</sup>$

Определить, насколько объем реализации новой продукции  $5<sub>1</sub>$ превысит объем реализации существующей продукции при новых условиях.

Определить, каков должен быть прирост объема реализа-6 ции новой продукции по сравнению с существующей для сохранения прежнего объема валовой прибыли.

Расчет провести в виде табл. 7.

Таблица 7

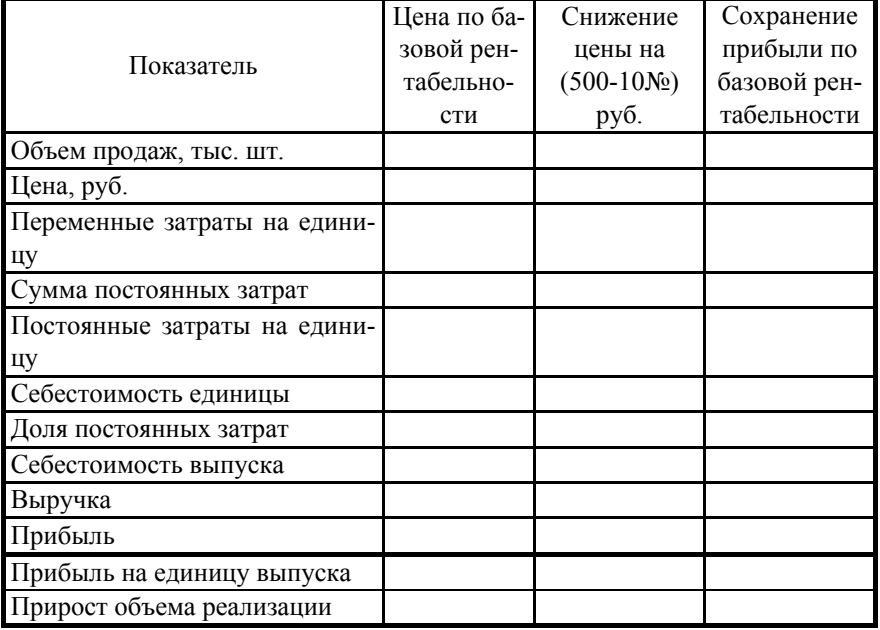

Образец таблицы выполнения расчетов

7. Определить значение коэффициента эластичности для сохранения прежнего объема валовой прибыли.

8. Рассчитать параметр предпочтительности новой модели по сравнению с аналогом.

9. Оценить рыночную цену новой модели способом рыночных сравнений.

10. Рассчитать уровень конкурентоспособности новой модели.

11. Найти верхний предел цены новой модели.

12. Проанализировать полученные уровни цен новой модели, сделать общие выводы.

# Лабораторная работа 6

# ПЛАНИРОВАНИЕ ИНВЕСТИЦИЙ (КАПИТАЛЬНЫХ ЗАТРАТ) В ИННОВАЦИИ

Цель работы - освоение методов оценки капитальных затрат на инновации и определение наилучшего варианта инновационной деятельности.

Исходные данные. ОАО «Энергия» планирует следующие варианты инвестиционных программ в целях освоения инновационного продукта – бытового пылесоса «Энергия-Супер» (табл. 8):

Таблина 8

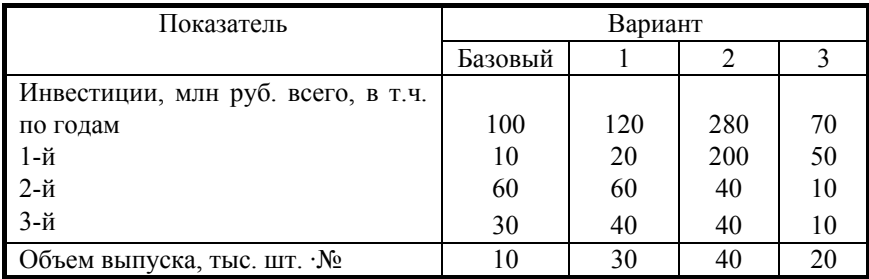

Параметры инвестиционных программ

Ставка банковского депозита запланирована 20% годовых, инфляция прогнозируется на уровне 12% в год, плановый объем выпуска нового продукта (25 тыс. шт. №) единиц.

Задание. Выбрать наилучший вариант инвестиций, проанализировав представленные варианты (табл. 8).

### Теоретические положения

Капитальные вложения (долгосрочные инвестиции) - это совокупность затрат на строительство и реконструкцию зданий и сооружений, техническое перевооружение оборудования, а также на приобретение новых объектов основных средств и нематериальных активов

Применяется следующая методика планирования капитальных вложений:

1. Составляются сметы капитальных затрат по различным вариантам.

2. Определяется временной лаг  $J_i$  по *i*-му проекту:

$$
\mathcal{J}_i = (\gamma_{i1}T_i + \gamma_{i2}(T_i - 1) + ... + \gamma_{Ti}) = \sum_{t=1}^{Ti} \gamma_{it}(T_i - (t-1)),
$$

где  $\gamma_{it}$  – доля освоения капиталовложений в *t*-й год,  $T_i$  – срок освоения *і*-го проекта.

3. Определяется сумма дисконтированных капитальных вложений в *і*-й проект:

$$
K_i^{\partial} = \sum_{t=1}^{Ti} K_{it} (1+r)^{Ti-t} ,
$$

где  $K_{it}$  – сумма капиталовложений в *t*-й год,  $r$  – ставка дисконтирования, учитывающая доходность финансовых операций (в соответствии со средней ставкой по банковским депозитам  $j_6$ ) и уровень инфляции  $(B)$ соответствии с индексом инфляции  $j_u$ )  $r = (j_{\hat{\sigma}} + 1)(j_u + 1) - 1$ .

4. Определяются дополнительные капитальные вложения  $K_{\text{don}}$ , равные разности удельных капитальных затрат по различным вариантам, приведенным к планируемому  $Q_{n u u}$  значению выпуска продукции.

$$
K_{\partial on.}{}^{i} = (K_{i}^{\gamma\partial.} - K_{\delta}^{\gamma\partial.})Q_{n\eta\eta} = \left(\frac{K^{\partial}{}_{i}}{Q_{i}} - \frac{K^{\partial}{}_{\delta}}{Q_{\delta}}\right)Q_{n\eta\eta\eta},
$$

где  $K_i^{\partial}$ ,  $K_{\delta}^{\partial}$  – дисконтированные капиталовложения по *i*-му и базовому проектам,  $Q_i Q_0$  – объем выпуска продукции по *i*-му и базовому вариантам.

5. По интегральному показателю, учитывающему приведенные дополнительные капиталовложения и лаг, выбирается наилучший вариант:

$$
\min\left(\frac{K_{\partial on.}}{K_{\partial on.}} \times \frac{\mathcal{J}^i}{\mathcal{J}^{\max}}\right).
$$

### **Порядок выполнения лабораторной работы.**

1. Ввести данные о вариантах инвестиций в табличный процессор Excel в таблице следующего вида (табл. 9)

Таблица 9

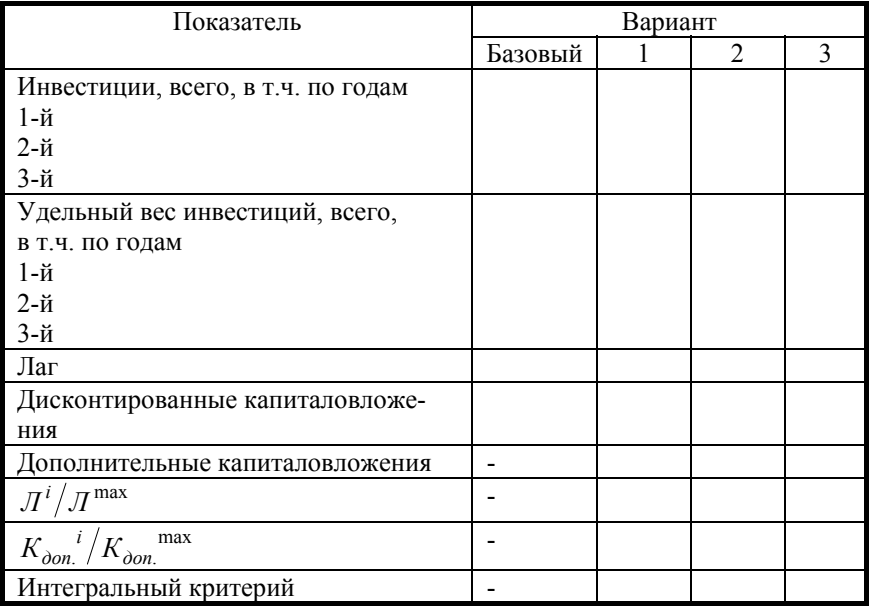

#### *Образец выполнения расчетов*

2. Определить ставку капитализации.

3. Найти удельный вес капиталовложений по вариантам.

4. Определить лаг.

5. Определить сумму приведенных (дисконтированных) затрат.

- 6. Определить дополнительные капитальные вложения.
- 7. Выбрать наилучший вариант по интегральному показателю.
- 8. Обосновать выбор варианта.

# **Лабораторная работа 7 ЭКОНОМИЧЕСКИЙ ЭФФЕКТ НИОКР**

**Цель работы –** освоение способов оценки экономического эффекта НИОКР.

**Задание.** Рассчитать экономический эффект НИОКР для различных групп НИОКР.

ОАО «Энергия» в результате своей деятельности получило прибыль, из которой инвестировано в НИОКР 27,7·№ млн руб. Подсчитать и сравнить годовой экономический эффект НИОКР при ставке банковского депозита 25%, уровне инфляции 17% в год, если предлагаются следующие мероприятия:

1. ОАО «Энергия» направило инвестиции на проведение НИ-ОКР по автоматизации и механизации работ. Подсчитать годовой экономический эффект, если прогнозируется изменение следующих показателей (табл. 10).

Таблица 10

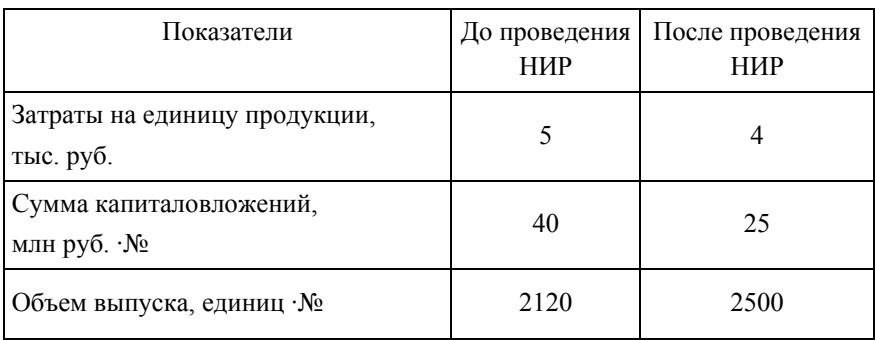

*Исходные данные по мероприятию*

2. ОАО "Энергия" заказало у ОКБ выполнение НИОКР на сумму 4 млн руб. по разработке модернизированного промышленного пылесоса с целью массового использования. Планируются изменения следующих показателей (табл. 11).

#### Таблина 11

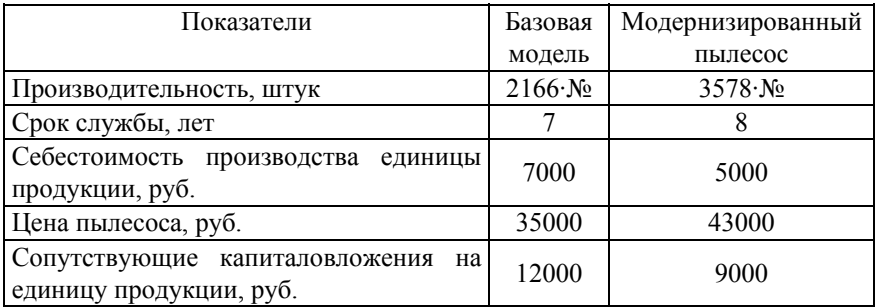

#### *Исходные данные по мероприятию*

3. Подсчитать экономический эффект НИОКР на сумму 10 млн руб. по разработке нового станка, используемого в массовом производстве. При передаче этих разработок в производство производительность увеличилась с 2500 до 2900 тыс. шт., срок службы оборудования возрос с 7 до 10 лет, себестоимость единицы продукции уменьшились с 8 до 5 тыс. руб., цена оборудования возросла с 34 до 45 тыс. руб., сопутствующие капиталовложения на единицу продукции уменьшились с 35·№ до 28·№ тыс. руб.

4. ОАО "Энергия " заказало у ОКБ выполнение НИР по разработке специальных щеток для чистки станков на сумму 130 тыс. руб. При внедрении разработок (табл. 12) произошли изменения следующих показателей:

Таблица 12

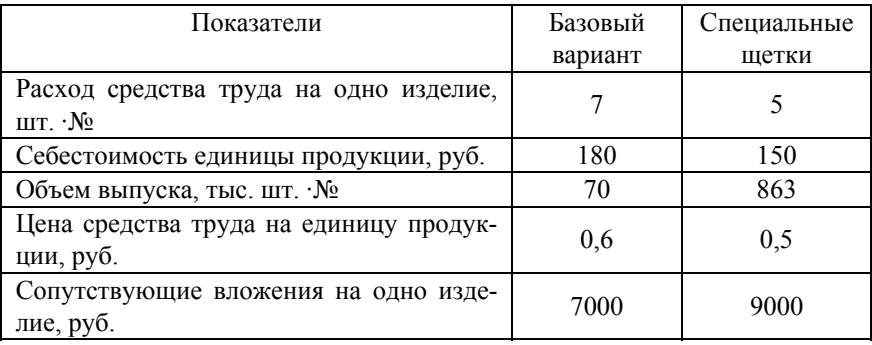

#### *Исходные данные по мероприятию*

5. ОАО «Энергия» в результате своей деятельности получило прибыль, из которой 67 тыс. руб. было направлено на проведение НИР по разработке арматуры для подачи охлаждающей жидкости к режущим инструментам. Произошли изменения (табл. 13) следуюших показателей:

Таблина 13

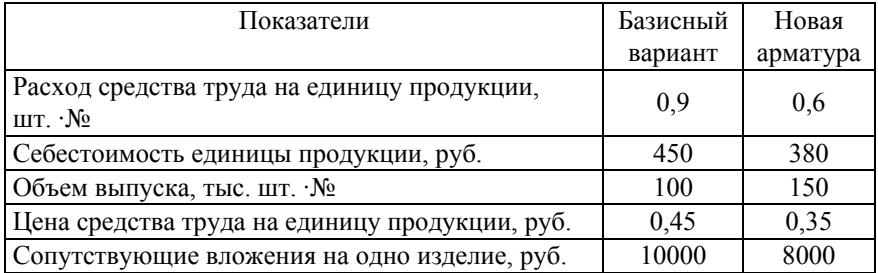

# Исходные данные по мероприятию

#### Теоретические положения

Экономический эффект Э - это стоимостная оценка повышения производительности труда, улучшения качества и увеличения выпуска продукции, снижения ее себестоимости, обусловленных капитальными вложениями в инновационные проекты.

Экономическая эффективность  $E$  капитальных вложений - это относительный экономический эффект

$$
E=\mathfrak{I}/K,
$$

показывающий долю годового экономического эффекта Э в капитальных вложениях.

При анализе инновационных проектов используется нормативная экономическая эффективность  $E_n$  – это требуемый относительный экономический эффект.

Различают следующие группы НИОКР, экономический эффект реализации которых оценивается по-разному.

1. НИОКР, результаты которых имеют единичное применение (разработка новых технологических процессов, способов организации производства, разработка новых предметов труда (материалов, инструмента) и основных средств с улучшенными качест-венными характеристиками в случае их разового изготовления, разработка алгоритмов и компьютерных программ и др.).

Годовой экономический эффект НИОКР связан со снижением затрат на производство единицы продукции при новом  $c<sub>1</sub>$  и базовом вариантах с<sub>б</sub>:

$$
G = [(c_{\delta} - c_1) + E_{\mu} (K_{\delta} / Q_{\delta} - K_1 / Q_1)]Q_1 - E_{\mu} K_{H I Q K P},
$$

где  $Q_6$ ,  $Q_1$  – годовой объем производства до и после внедрения новой техники

2. Разработка новых средств труда долговременного применения (машины, оборудование и приборы) с улучшенными качественными характеристиками в случае передачи их в промышленное (серийное или массовое) производство. Определяется эффект в сферах производства и эксплуатации с учетом эффекта от реновации (амортизационных отчислений). Сумма годового эффекта равна

$$
H_{1}\left(p_{6}\alpha_{9\kappa6}\frac{E_{n}+H_{6}}{E_{n}+H_{1}}-p_{1}+\frac{c_{6}^{II}-c_{1}^{II}+E_{n}[K_{6}^{con}-K_{6}^{con}]}{E_{n}+H_{1}}Q_{1}\right)-E_{n}K_{HIOKP},
$$

где  $H_6$ ,  $H_1$  – нормы амортизации базового и нового средств труда,  $p_{\delta}, p_1$  – цены базового и нового средств труда,  $c_{\delta}^{n}$ ,  $c_{1}^{n}$  – годовые издержки потребителя на единицу продукции,  $K_6^{con}$ ,  $K_1^{con}$  – сопутствующие вложения потребителя на единицу продукции,  $\alpha_{\text{200}}$  – коэффициент эквивалентности старой и новой техники по качеству (увеличение производительности труда, снижение трудоемкости)

$$
\alpha_{\scriptscriptstyle \mathfrak{K} \mathcal{B}} = \frac{\mathcal{Q}_1}{\mathcal{Q}_\delta}.
$$

3. Разработка новых или усовершенствованных предметов труда (материалы, сырье, топливо), а также средств труда со сроком службы менее года в случае передачи их в серийное или массовое производство.

$$
\mathcal{I} = \left[ p_{\delta} \frac{V_{\delta}}{V_1} - p_1 + \frac{(c_{\delta}^{II} - c_1^{II}) + E_{\mu} (K_{\delta}^{\gamma \delta} - K_1^{\gamma \delta})}{V_1} \right] Q_1 - E_{\mu} K_{HHOKP},
$$

где  $V_6$ ,  $V_1$  – удельные расходы (в натуральных единицах) соответственно базового и нового предметов труда в расчете на единицу продукции (работы), выпускаемой потребителем,  $p_{6}$ ,  $p_{1}$  – цены (по себестоимости) базового и нового предметов труда, расходуемого на единицу продукции,  $c_6^{\mathit{\Pi}}$ ,  $c_1^{\mathit{\Pi}}$  – текущие затраты на единицу продукции (работы), выпускаемой потребителем при использовании базового и нового предметов труда (без учета их стоимости),  $K_6^{con}, K_1^{con}$  - сопутствующие капиталовложения на единицу выпуска при использовании базового и нового предметов труда.

4. Разработка новой продукции или продукции повышенного качества (с более высокой ценой) для реализации на потребительском рынке.

$$
\mathcal{F} = \left[ (H_1 - H_6) - E_{\mu} K_{\nu \partial} \right] Q_1 - E_{\mu} K_{HHOKP},
$$

где  $\Pi_1 - \Pi_6$  – прирост прибыли от реализации единицы продукции при новом и базовом вариантах,  $K_{\nu\partial\Omega}$  – удельные капиталовложения на производство новой продукции  $K_{\nu\partial} = K/Q_1$ .

5. Разработка автоматизированных систем управления (АСУ) предприятием.

$$
B = \frac{Q_1 - Q_6}{Q_6} \prod_{\delta} + [c_{\delta} - c_1] Q_1 - E_{\mu} K_{H U O K P},
$$

где  $Q_6, Q_1$  – годовой объем реализуемой продукции (в стоимостном выражении) до и после внедрения АСУ,  $\Pi_6$  – прибыль от реализации продукции до внедрения АСУ,  $c_6$ ,  $c_1$  – себестоимость единицы продукции до и после внедрения АСУ.

### Порядок выполнения работы.

- 1. Определить группу НИОКР.
- 2. Рассчитать эффект НИОКР.
- 3. Оценить комплексный эффект мероприятий.

# **Лабораторная работа 8 ОЦЕНКА РИСКА ИННОВАЦИОННОГО ПРОЕКТА И ФОРМИРОВАНИЕ ПОРТФЕЛЯ ИННОВАЦИОННЫХ ПРОЕКТОВ**

**Цель работы –** освоение методов оценки риска инновационного проекта и формирования портфеля инновационных проектов.

**Задание.** Оценить риск и доходность проектов ОАО «Энергия». Составить портфель инновационных проектов (табл. 14) из двух проектов, подобрав удельные веса инвестиций при следующих данных:

Таблица 14

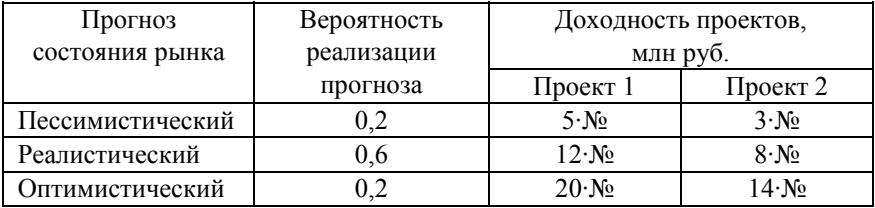

#### *Параметры инновационных проектов*

Уровень безрисковой доходности менеджмента предприятия равен 6·№ млн руб. и инвестор требует, чтобы при риске 1·№ млн руб. доходность составляла 8·№ млн руб.

#### **Теоретические положения**

*Риск* – это возможность неполучения прогнозируемых доходов и, как следствие, возникновения убытков.

*Метод аналогий.* Метод оценки реализуемости инновационных проектов, осуществление которых связано с риском, предполагает расчет ожидаемой доходности проекта путем сопоставления с доходностью аналогичных ранее осуществленных проектов.

Рекомендуется следующий порядок оценки ожидаемой доходности:

1. Для каждого сравниваемого проекта планируется срок эксплуатации.

2. Планируется денежный поток проектов на каждый год эксплуатации и вычисляется дисконтированный поток за *Т* лет, приведенный к 1-му году, по формуле

$$
d = \sum_{t=1}^{T} \frac{d_t}{(1 + E_u)^{t-1}} = \overline{d} \sum_{t=1}^{T} \frac{1}{(1 + E_u)^{t-1}} = \overline{d} \frac{1 - (1 + E_u)^{-T}}{1 - (1 + E_u)^{-1}},
$$

где  $\overline{d}$  – среднегодовое значение денежного потока.

3. Определяется чистый денежный поток

$$
NPV=d-K,
$$

где  $K$  – вложения в проект.

4. По статистическим данным определяется число аналогичных проектов  $n_T$ , эксплуатировавшихся в течение заданного срока службы Т без капитального ремонта (или иных значительных дополнительных вложений).

5. Вычисляется вероятность (частота случаев) эксплуатации проекта в течение заданного срока службы

$$
f=n_T/\sum n_T.
$$

6. Определяется вероятное значение чистого денежного потока

$$
NPV_f = NPV \cdot f.
$$

Метод «дерева решений». Оценивается вероятная потеря доходности проекта в результате реализации каждого вида риска на каждом этапе реализации проекта, и доходность проекта с учетом суммарных потерь сравнивается с объемом вложений в проект. При положительной чистой (за вычетом рисковых потерь и вложений) доходности проект может быть реализован. Такой метод более сложен вследствие невозможности адекватно оценить потери доходности, обусловленные различными рисками.

Расчет показателей доходности и риска проекта на каждом этапе реализации выполняется по следующим формулам:

ожидаемая доходность (наиболее вероятная доходность по проекту) составляет

$$
R=\sum_{i=1}^I R_i f_i,
$$

где  $R_i$  – доходность по *i*-му варианту реализации проекта (пессимистическому, реалистическому, оптимистическому),  $f_i$  - вероятность появления *i*-го варианта,  $I$  – количество рассматриваемых проектов;

показатель риска проекта (среднеквадратическое отклонение), характеризующий разброс ожидаемой доходности (чем больше отклонение, тем выше риск)

$$
\sigma_R = \sqrt{\sum_{i=1}^n (R_i - R)^2 f_i} ,
$$

коэффициент вариации - мера относительной дисперсии, которая используется для проектов с различными ожидаемыми доходностями (чем выше коэффициент вариации, тем выше риск)

$$
CV = \frac{\sigma_R}{R}.
$$

Портфель формируется путем диверсификации капиталовложений в  $J$  проектов, причем доля капиталовложений, инвестированных в каждый проект, равна  $\gamma$ ; :

$$
\sum_{j=1}^J \gamma_j = 1
$$

Взаимосвязанность результатов проектов характеризуется коэффициентом ковариации, показывающим, что одновременно происходят рост и падение их результатов (если ковариация положительна).

$$
Cov(1,2) = \sum_{i=1}^{I} (R_i^1 - R_{cp}^1)(R_i^2 - R_{cp}^2) f_i,
$$

где *і* - номер варианта вероятностного прогноза. Если ковариация отрицательна, то результаты проектов изменяются в противоположных направлениях, а при равенстве ковариации нулю взаимосвязь отсутствует.

Поскольку интерпретировать абсолютную величину ковариации сложно, для определения степени взаимосвязи результатов проектов используется коэффициент корреляции, изменяющийся в пределах [-1, +1]. При коэффициенте корреляции +1 имеет место совершенно положительная корреляция, и наоборот.

$$
Cor(1,2) = \frac{Cov(1,2)}{\sigma_1 \sigma_2}.
$$

Для сокращения риска портфеля рекомендуется комбинировать проекты с отрицательным (или низким положительным) значением коэффициента корреляции.

Средняя доходность  $R_{\Pi}$  и риск (среднеквадратическое отклонение)  $\sigma_{II}^2$  портфеля проектов определяются по формулам:

$$
R_{\Pi} = \sum_{j=1}^{J} \gamma_j R^j,
$$

$$
\sigma_{II}^2 = (\gamma_1 \sigma_1)^2 + (\gamma_2 \sigma_2)^2 + 2\gamma_1 \gamma_2 \sigma_1 \sigma_2 Cor(1,2),
$$

где  $R^j$  определяется выше.

Множество Парето - это множество значений критериев многокритериальной задачи, каждый из которых невозможно улучшить, не ухудшив остальные. Поэтому из области всевозможных значений критериев доходности и риска множеством (линией) Парето является левая верхняя граница этой области.

Бюджетная линия риска представляет собой множество точек на плоскости критериев «доходность-риск», в которых соотношение рисковых и безрисковых проектов в портфеле остается постоянным. Бюджетная линия риска ЛПР определяется следующим образом:

$$
R_{\Pi} = R_0 + \frac{R_f - R_0}{\sigma_f} \sigma_{\Pi} ,
$$

где  $R_f$ ,  $R_0$  – доходность рисковых и безрисковых проектов.

#### Порядок выполнения работы

- Определить ожидаемую доходность каждого проекта 1.
- 2. Рассчитать риск каждого проекта.
- Определить коэффициент вариации.  $3<sub>1</sub>$
- $4.$ Вычислить коэффициент ковариации.
- 5. Определить коэффициент корреляции.

6. Составить несколько вариантов портфеля проектов и определить его параметры: доходность портфеля, его риск.

Рассчитать бюджетную линию.  $7<sub>1</sub>$ 

Сделать вывод о том, какой портфель проектов является 8. наилучшим.

### **Рекомендуемый библиографический список**

1. Сущность понятия инновации и его классификация / Ф.В. Бездудный  $\left[\text{и }$ др. $\right]$  // Инновации, – 1998. – №2,3

2. Основы инновационного менеджмента: теория и практика / под ред. П.Н. Завлина, А.К.Казанцева, Л.Э. Миндели. – М.: Экономика, 2000. – 475 с.

3. Кендел, М.Дж. Ранговые корреляции / М.Дж. Кендел. – М.: Статистика, 1975.– 214 с.

4. Кендел, М.Дж. Временные ряды / М.Дж. Кендел. – М.: Финансы и статистика, 1981. – 199 с.

5. Кожекин, Г.Я. Организация производства: учеб. пособие / Г.Я. Кожекин, Л.М. Синица. – Минск: ИП "Экоперспектива", 1998. – 334 с.

6. Колемаев, В.А. Теория вероятностей и математическая статистика: учеб. пособие экон. спец. вузов / В.А. Колемаев. – М.: Высшая школа, 1991. – 400 с.

7. Комплексная оценка эффективности мероприятий, направленных на ускорение научно-технического прогресса: методические рекомендации и комментарии по их применению. – М., 1989, 200 с.

8. Котлер, Ф. Основы маркетинга / Ф. Котлер. – М.: Прогресс,  $1990 - 736$  c.

9. Маршал, А. Принципы политической экономии / А. Маршал. – М.: Прогресс, 1983. – 405 с.

10. Николаева, С.А. Особенности учета затрат в условиях рынка: система "директ-костинг": в 2 т. / С.А. Николаева. – М.: Финансы и статистика, 1993.

11. Оглезнев, Н.А. Методы определения экономической эффективности / Н.А. Оглезнев. – Куйбышев: КуАИ, 1989. 52с.

12. Рюмин, В.П. Как рассчитать цену на научно-техническую продукцию / В.П. Рюмин. – М.: Финансы и статистика. – 1993. – 80с.

13. Савицкая, Г.В. Анализ хозяйственной деятельности предприятия / Г.В. Савицкая. – Минск: ИП "Экоперспектива", 1998. – 498 с.

14. Сыроежкин, И.М. Совершенствование показателей эффективности и качества / И.М. Сыроежкин. – М.: Экономика, 1980. – 192 с.

15. Хедли, Дж. Нелинейное и динамическое программирование / Дж. Хедли. – М.: Мир,1967. – 506с.

16. Хеттманспергер, Т.П. Статистические выводы, основанные на рангах / Т.П. Хеттманспергер. – М.: Финансы и статистика, 1987.– 334 с.

17. Шеремет, А.Д. Методика финансового анализа предприятия / А.Д. Шеремет, Р.С.Сайфулип, Е.В.Негашев. – М.: Ассоциация бухгалтеров СНГ. Научно–Производственная фирма «ЮНИ ГЛОБ», 1992  $-400 \text{ c}$ 

18. Шумпетер, Дж. Теория экономического развития / Дж. Шумпетер. – М.: Прогресс, 1982. – 405 с.

Учебное издание

# **ИННОВАЦИОННЫЙ МЕНЕДЖМЕНТ**

*Методические указания к лабораторным работам* 

#### Составители: *Гераськин Михаил Иванович Кузнецова Ольга Александровна Маклюкова Жанна Викторовна*

Редактор Т. И. К у з н е ц о в а Компьютерная верстка Т. Е. П о л о в н е в а

Подписано в печать 25.09.06. Формат 60х84 1/16 Бумага офсетная. Печать офсетная. Усл. печ. л. 1,8. Усл. кр.-отт. 2,0. Уч.-изд. л. 2,25 Тираж 100 экз. Заказ № . Арт. С–67/2006.

> Самарский государственный аэрокосмический университет 443086, Самара, Московское шоссе, 34

 $\mathcal{L}_\text{max}$  and the contract of the contract of the contract of the contract of the contract of the contract of the contract of the contract of the contract of the contract of the contract of the contract of the contrac

Изд-во Самарского государственного аэрокосмического университета 443086, Самара, Московское шоссе, 34